## ▶初めて Google アカウントへログインする方法 (児童・生徒用)

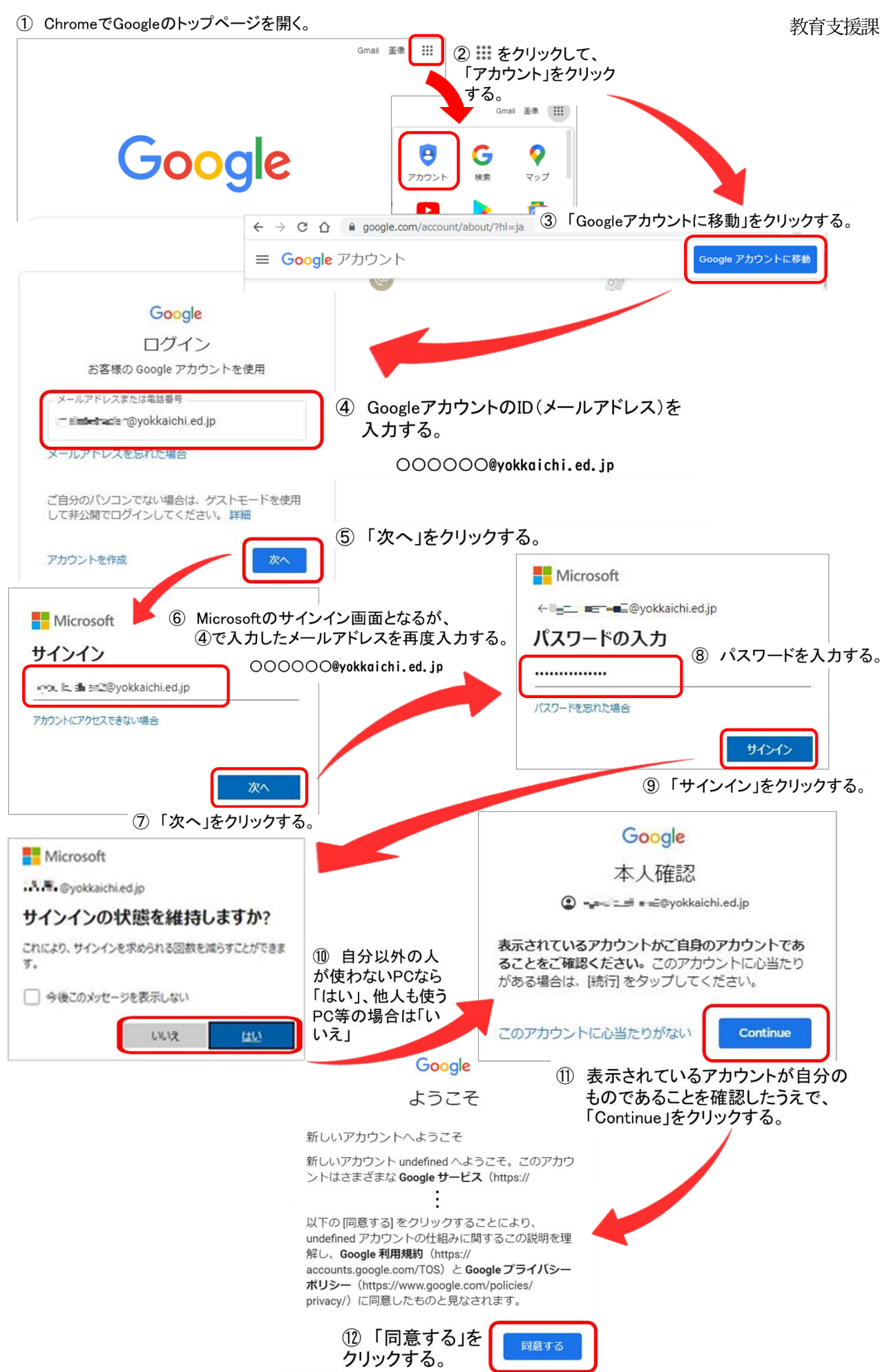